#### **DiscCool DVD To Video Converter Product Key Free X64 (Latest)**

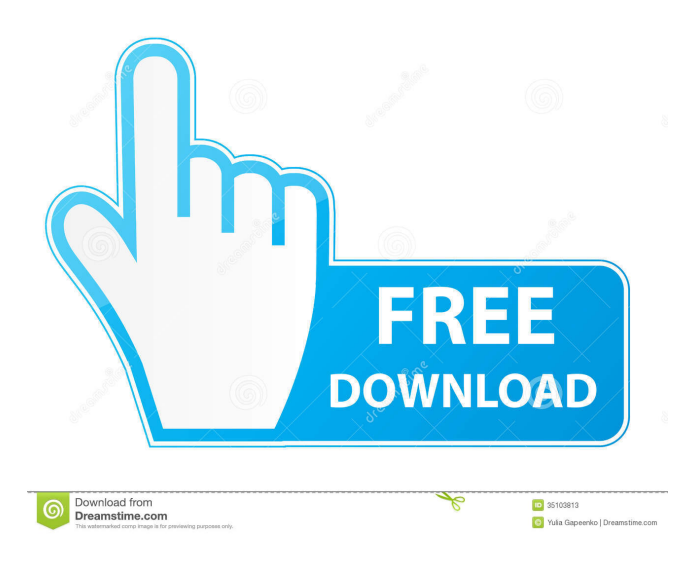

### **DiscCool DVD To Video Converter Crack+ Product Key Full Download [Mac/Win]**

This program provides a user-friendly interface to make the conversion process easier for you. The program will help you extract the contents from your DVD discs and convert them to several formats such as AVI, MPG, WMV, MP4, 3GP, MOV, MP3 and more. It's easy to convert the DVD files to most of the popular formats, including 3GP, AVI, MP4, FLV, MPEG, WMA, WAV, RM, WAV and more. By using the program, you can rip or extract just the audio or the movie of the DVD, or even rip and extract both audio and movie. Have any question or comments, do not hesitate to let us know. Thanks!Design of an Indium Selenide (InSe) Biocompatible Microphotonic Crystal for Photothermal Therapy of Cancer Cells. Cancer treatment based on photothermal therapy (PTT) remains a challenging field. We describe a two-dimensional photonic crystal composed of an amorphous InSe crystal for the first time. In contrast to the common photonic crystal composed of a single crystal, the InSe crystal can be grown continuously and continuously to form a microphotonic crystal. This enables the realization of a unique photonic crystal with a tunable optical band gap that can be used for selectively killing cancer cells. When the InSe crystal is irradiated by near-infrared light, the photonic band gap can be activated to allow the evaporation of the InSe crystal by photothermal heating. We further describe how the photonic band gap can be adjusted by changing the material parameters of the InSe crystal. The results of the PTT experiments performed in vitro indicate that cancer cells can be selectively killed by the photonic crystal with a much higher photothermal efficiency than cells without the photonic crystal. Our findings indicate that InSe crystals are a promising material for fabricating a PTT-based cancer cell-killing photonic crystal.//===----------------------------------------------------------------------===// // // Part of the LLVM Project, under the Apache License v2.0 with LLVM Exceptions. // See for license information. // SPDX-License-Identifier: Apache-2.0 WITH LLVM-

exception // //===----------------------------------------------------------------------===// // UNSUPPORTED: c++98, c++03 //

#### **DiscCool DVD To Video Converter**

KeyMacro is a screen recording software that can record videos from YouTube or any online video websites. Now you can easily and fast record any kind of online videos. It's with great function: ① It can easily record video from any website and save

it as AVI file ② With its friendly UI, you can easily operate it ③ With a lot of advanced features and effects, you can play back videos easily Features: ① Support all kinds of video formats ② Support recording from any website ③ Support widescreen ④ Support playback from you PC ⑤ Support hotkeys \* Users, please use it on your own risk. It might cause virus damage on your PC. Geet Media is the best and the most popular TV show streaming website for free. Geet Media offers not only Indian TV shows, movies, news, etc. but also shows foreign shows and movies with a single subscription. However, the speed of the website is not ideal. If you are having a slow Internet speed, then you might get a buffering problem. Hence, you need to use an online video converter to convert the videos to play on your smartphone. Ipad Air Video Converter is an excellent video converter that converts any video to iPad Air supported video formats, like MP4, 3GP, MOV, MKV, AVI, etc. It enables you to convert online videos to iPad Air Video and also extract online videos from iPad Air video. With this amazing and advanced video converter, you can play online videos on iPad Air devices anytime and anywhere you want. This converter supports easy and fast video editing. It is the best and the most popular video converter that allows you to convert video to iPad Air, and download online videos from iPad Air. It can easily convert videos to iPad Air supported video formats. It can convert online videos to iPad Air video format, extract iPad Air video from any video. It supports fast and easy video editing. It supports all video formats. And it supports iPad Air devices. Xilisoft Video Converter Ultimate is a complete all-in-one multimedia converter and video editor which is able to convert video and audio between almost all popular video and audio formats and can also join multiple video and audio files into one output file. Video converter and recorder for iPhone and iPad is a free utility that allows you to watch all kinds of videos on your mobile devices 1d6a3396d6

## **DiscCool DVD To Video Converter Free [April-2022]**

# Remove annoying DRM from DVDs & convert DRM free DVDs to almost all popular video & audio formats. # Efficiently remove the content protection from DVDs with a simple and fast interface. # Support all popular subtitle & audio formats (ASF, SRT, TS, ACC, SUB, AVI, MP3, FLAC, OGG, etc) and output a wide range of video/audio formats. # Convert DVD to various popular video and audio formats (AVI, MP4, MOV, MPEG, MKV, WMV, Divx, Xvid, 3GP, AVI, MP3, MP2, WMA, AAC, OGG, and others). # Convert DRM-free DVD to common multimedia formats like AVI, MP4, MOV, WMV, and others. # Automatically find the correct settings for converting DVD to iPod/iPhone, DVD to PSP, DVD to 3GP, DVD to iPhone, DVD to iPad, DVD to HTC, DVD to BlackBerry, etc. # Cut out the extra audio & video from a DVD. # Extract the DVD's audio track & video chapters. # Duplicate the DVD content to a new DVD disc. # Merge the multiple DVD video files into one single DVD file. # Set the video/audio parameters of output videos for a good quality conversion. # Merge the video/audio files of different chapters into one file. # Add a subtitle/subtitle track to a video file. # Set the video frame rate & video size. # Set the video size (width and height). # Set the video bit rate, video size (width and height), audio bit rate, audio format, audio channels, audio sample rate, and output folder. # Support almost all popular video/audio codecs (AVI, MP4, MOV, MPEG, MKV, WMV, 3GP, AVI, MP3, MP2, WMA, AAC, OGG, etc). # Convert DVD to PSP, iPhone, iPod, iPad, HTC, BlackBerry, etc. # Support four popular screen resolutions (800x600, 1024x768, 1280x720, 1680x1050). # Support 1:1 ratio for converting DVD to video and support 2:3 ratio for converting DVD to audio. # Supports 4:3, 16:9, and 16:10 aspect ratios. # Copy DVD's audio track to other audios

### **What's New In DiscCool DVD To Video Converter?**

What can we do for you?When you buy DVD to Video Converter from me, you will get all the following: 1. Two useful DVD rippers to rip your DVD to a vast number of different video and audio formats including AVI, MOV, MP4, MKV, MP3, AAC, AC3, FLAC, AMR, OGG, WAV, WMA, M4A, M4B, M4P, M4V, SWF, MP2, AC3, RA, AC3, etc. 2. With DVD to Video Converter you can easily convert your home DVD to video and audio. 3. Most DVD to Video Converter are affordable. 4. Free updates. 5. In DVD to Video Converter you can easily rip your DVD and convert your DVD to video,you can rip DVD to AVI, MP4, MPEG, MP3, WAV, MOV, ASF, WMV, M4V, RM, RMVB, MOV, etc. 6. And you can convert your video to a wide range of video formats to play on your iPhone, PDA, PSP, IPOD, Zune, Apple TV, Xbox, Android, Bada, or other mobile devices. 7. You can also set you DVD player as the output device to play your DVD. 8. You can customize the options such as codec, frame rate, size, etc. 9. Batch convert your DVD to any formats. 10. The settings of the output files are saved and can be used as default. 11. You can choose DVD folders and DVD chapters to convert. 12. DVD to Video Converter is a simple and easy to use software that is compatible with Windows 95/98/ME/2000/XP/Vista/7/8/8.1/10/11/12/13/14/15/16. It has simple and easy-to-use interface. How to use DVD to Video Converter 1. Firstly, you will need to download DVD to Video Converter. 2. Then, double-click DVD to Video Converter. 3. After a few seconds, you will see a main window. You can set your preferences in it. 4. Then, you are all set to convert your favorite DVD to video and audio. 5. Just click the "Start" button. And DVD to Video Converter will rip and convert your DVD movies. 6. After conversion is done, you can click the "Open" button to open the converted files in your favorite video player. By rezstyle on December 19, 2013 | No comments for this blog | About TechBlogger Hey guys, I'm TheTechBlogger and I love to share information about new technologies and gadget on this blog. So share your

# **System Requirements:**

Broadcast this Live Stream to Your Social Networks. This will help us to bring new viewers to our Live Stream. Share with your friends, family and social networks. Broadcast this Live Stream on Your Local TV station or College TV station. This will help us to bring new viewers to our Live Stream. WASD or Arrow Keys to Move M to mute Q to open chat P to mute the video R to mute the audio F1 to minimise the video F2 to maximise the video

Related links:

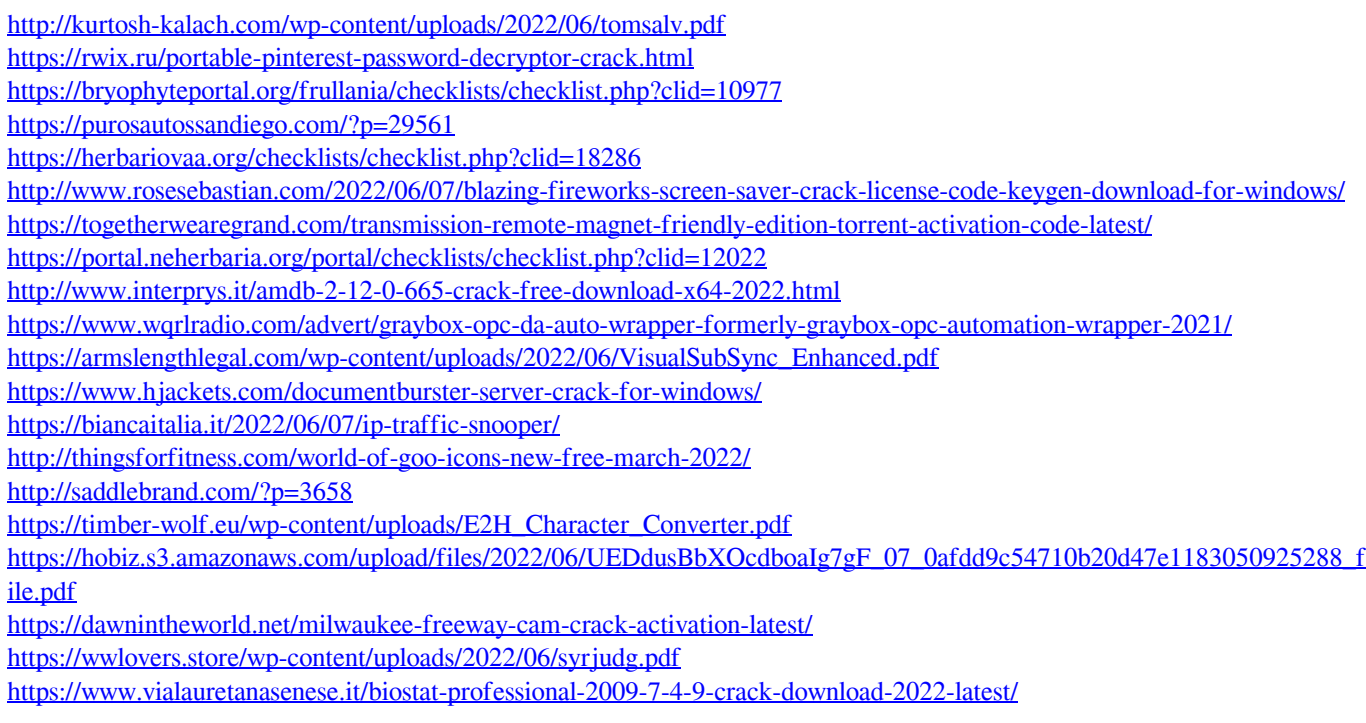